```
------------------------------------------------------------------------------------------------------------------------------------------------------------- name: <unnamed>
 log: D:\Jason\workshop\Stata workship\Stata presentation\stata presentation5_part2.log
  log type: text
 opened on: 26 Jun 2023, 10:40:05
. 
. ***********************************************************************. * A more complex example of using results of three regressions to 
. * create a customized tables
. ***********************************************************************. . webuse nhanes2l, clear
(Second National Health and Nutrition Examination Survey)
. . . collect clear. collect create MyModels
(current collection is MyModels)
. 
. ******************************************. * Get the statistics from the regressin
 . ******************************************. . ************************. * First Regression Model
  . ************************. 
. collect, name(MyModels): logistic heartatk c.age i.sex
Logistic regression \blacksquareLR chi2(2) = 607.59Prob > chi2 = 0.0000Log likelihood = -1626.8003 Pseudo R2 = 0.1574
------------------------------------------------------------------------------ heartatk | Odds ratio Std. err. z P>|z| [95% conf. interval]
-------------+----------------------------------------------------------------
 age | 1.089351 .0053118 17.55 0.000 1.078989 1.099811
 |
       sex |
     Female | .40225 .041006 -8.93 0.000 .3293997 .4912121
       _cons | .0005532 .0001726 -24.04 0.000 .0003002 .0010195
------------------------------------------------------------------------------Note: cons estimates baseline odds.
. . . collect \begin{array}{cc} r_b & r_s \\ \hline r_s & \text{max} \\ \end{array} . (MyModels) (///
> \overline{\text{name}}(\overline{M}_V\overline{M}odels)> tag(model[(1)]) ///> : logistic heartatk c.age i.sex
Logistic regression \blacksquareLR chi2(2) = 607.59Prob > chi2 = 0.0000Log likelihood = -1626.8003 Pseudo R2 = 0.1574
   ------------------------------------------------------------------------------heartatk | Odds ratio Std. err. z P>|z| [95% conf. interval]
-------------+---------------------------------------------------------------- age | 1.089351 .0053118 17.55 0.000 1.078989 1.099811
 |
         sex |
```

```
 Female | .40225 .041006 -8.93 0.000 .3293997 .4912121
      _cons | .0005532 .0001726 -24.04 0.000 .0003002 .0010195
       ------------------------------------------------------------------------------Note: cons estimates baseline odds.
 . . . . collect layout (colname#result) (model[(1)]), name(MyModels)
Collection: MyModels
      Rows: colname#result Columns: model[(1)]
   Table 1: 12 x 1------------------------| (1)
--------------+---------Age (years) | 
  Coefficient | 1.089351
  Std. error | .0053118
Male |
 Coefficient | 1
 Std. error | 0
Female |
 Coefficient | .40225
 Std. error | .041006
Intercept | 
 Coefficient | .0005532
  Std. error | .0001726
------------------------. . . . collect dimsCollection dimensions
Collection: MyModels
----------------------------------------- Dimension No. levels-----------------------------------------Layout, style, header, label
                    cmdset 2  coleq 1 
                    colname 8 colname_remainder 1
model 1 and 1 and 1 and 1 and 1 and 1 and 1 and 1 and 1 and 1 and 1 and 1 and 1 and 1 and 1 and 1 and 1 and 1
               program_class 1 
                    result 44  result_type 3 
                   rowname 1 sex 2
Style only
              border_block 4
               cell type 4
-----------------------------------------. collect levelsof result
Collection: MyModels
 Dimension: result
   Levels: N N cdf N cds r b r ci r df r lb r p r se r ub r z r z abs chi2 chi2type cmd cmdline converged depvar df m estat cmd ic k k dv k eq k eq
           marginsnotok marginsok ml method mns opt p predict properties r2 p rank rc rules technique title user vce which
```
. collect layout (result), name(MyModels)

Collection: MyModels Rows: result

Your layout specification does not uniquely match any items. Dimension colname might help uniquely match items.

```
. collect levelsof colname
```

```
Collection: MyModels
 Dimension: colname
    Levels: age 1.sex 2.sex c1 c2 c3 c4 _cons
```
. collect layout (colname) (result), name(MyModels)

```
Collection: MyModels
      Rows: colname Columns: result
 Table 1: 4 x 2
```
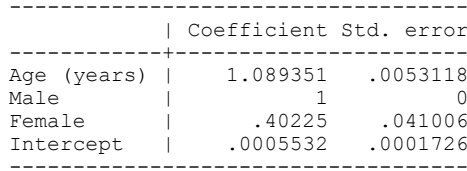

. collect layout (colname#result) (), name(MyModels)

```
Collection: MyModels
      Rows: colname#result Table 1: 12 x 1
```

```
------------------------Age (years) |
  Coefficient | 1.089351
  Std. error | .0053118
Male |
 Coefficient | 1
 Std. error | 0
Female |
 Coefficient | .40225
 Std. error | .041006
Intercept | 
  Coefficient | .0005532
 Std. error | .0001726
------------------------
```
. collect levelsof model

```
Collection: MyModels
 Dimension: model Levels: (1)
```

```
. collect layout (colname#result) (model[(1)]), name(MyModels)
```

```
Collection: MyModels
     Rows: colname#result Columns: model[(1)]
 Table 1: 12 x 1
------------------------| (1)
--------------+---------Age (years) |
  Coefficient | 1.089351
```
 Std. error | .0053118 Male | Coefficient | 1 Std. error | 0 Female | Coefficient | .40225 Std. error | .041006 Intercept | Coefficient | .0005532 Std. error | .0001726 ------------------------. . . estat ic Akaike's information criterion and Bayesian information criterion ----------------------------------------------------------------------------- Model | N ll(null) ll(model) df AIC BIC -------------+--------------------------------------------------------------- . | 10,349 -1930.594 -1626.8 3 3259.601 3281.334 -----------------------------------------------------------------------------Note: BIC uses N = number of observations. See [R] IC note. . return listmatrices: r(S) : 1 x 6 . matlist r(S) | N ll0 ll df AIC BIC -------------+----------------------------------------------------------------- . | 10349 -1930.594 -1626.8 3 3259.601 3281.334 . display  $r(S)[1, "BIC"]$ 3281.3345. . . . . collect AIC=r(S)[1,"AIC"] /// > BIC=r(S)[1,"BIC"], /// > name(MyModels) /// > tag(model[(1)]) /// > : estat icAkaike's information criterion and Bayesian information criterion ----------------------------------------------------------------------------- Model | N ll(null) ll(model) df AIC BIC -------------+--------------------------------------------------------------- . | 10,349 -1930.594 -1626.8 3 3259.601 3281.334 -----------------------------------------------------------------------------Note: BIC uses N = number of observations. See [R] IC note. . . . collect layout (colname#result result[AIC BIC]) (model[(1)]), name(MyModels) Collection: MyModels Rows: colname#result result[AIC BIC] Columns: model[(1)] Table 1: 14 x 1

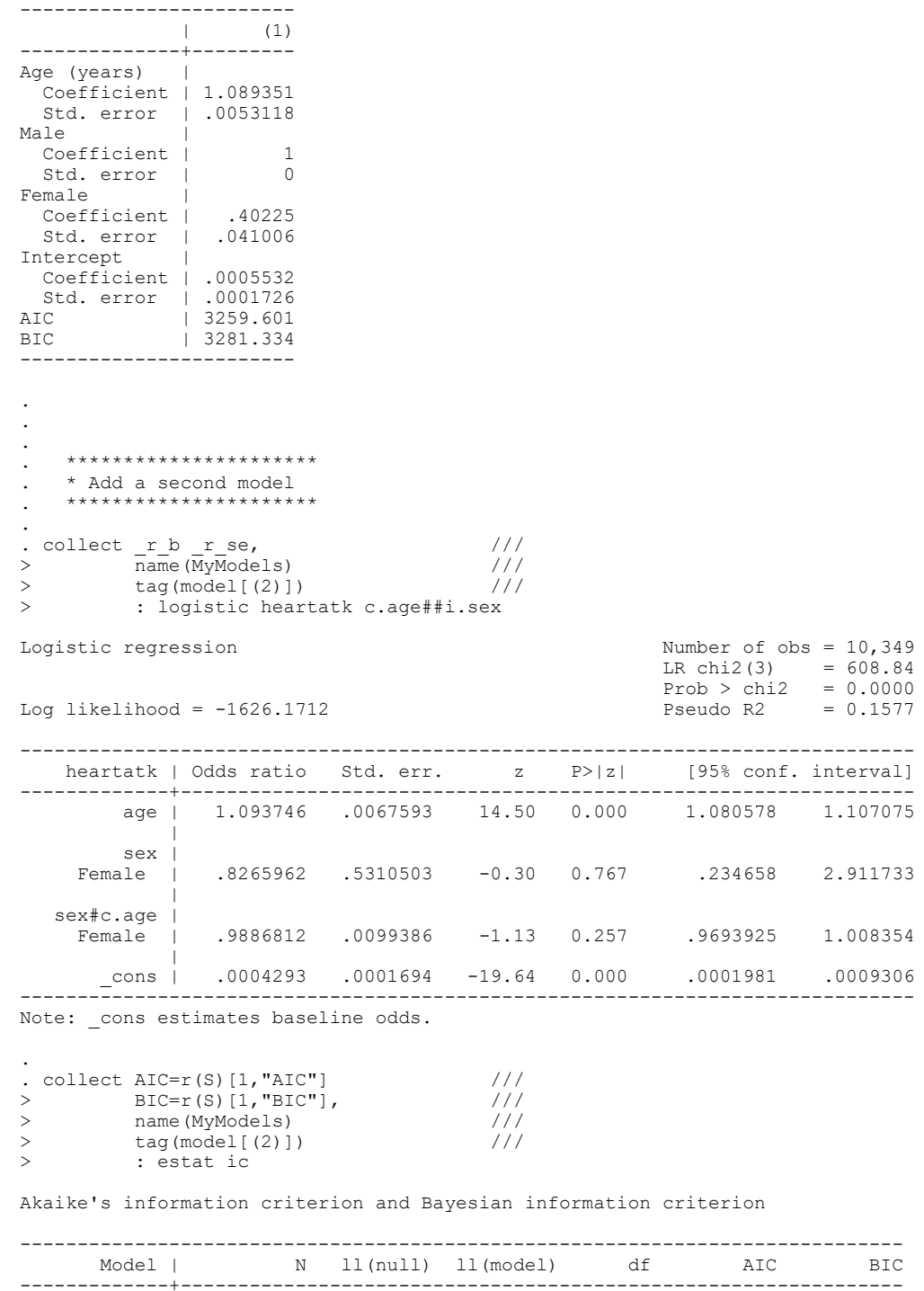

. | 10,349 -1930.594 -1626.171 4 3260.342 3289.321 -----------------------------------------------------------------------------

Note: BIC uses N = number of observations. See [R] IC note.

. . collect layout (colname#result result[AIC BIC]) (model), name(MyModels)

Collection: MyModels Rows: colname#result result[AIC BIC] Columns: model Table 1: 20 x 2

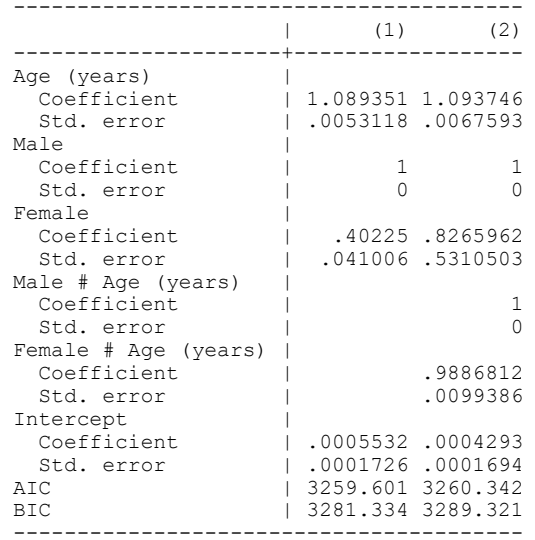

## . . collect preview

.

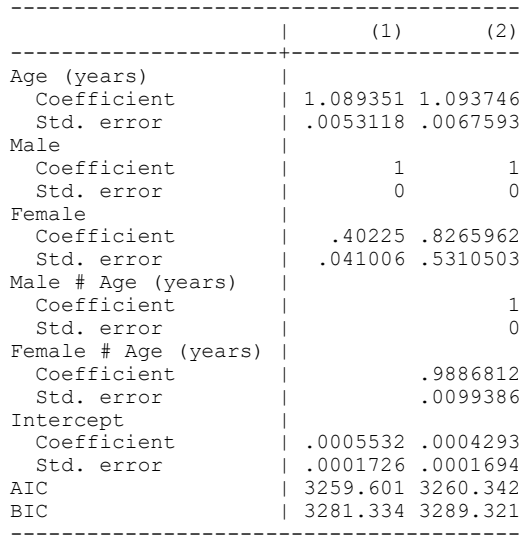

. . \*\*\*\*\*\*\*\*\*\*\*\*\*\*\*\*\*\*\*\*\*. \* Add a third model . \*\*\*\*\*\*\*\*\*\*\*\*\*\*\*\*\*\*\*\*\*

.

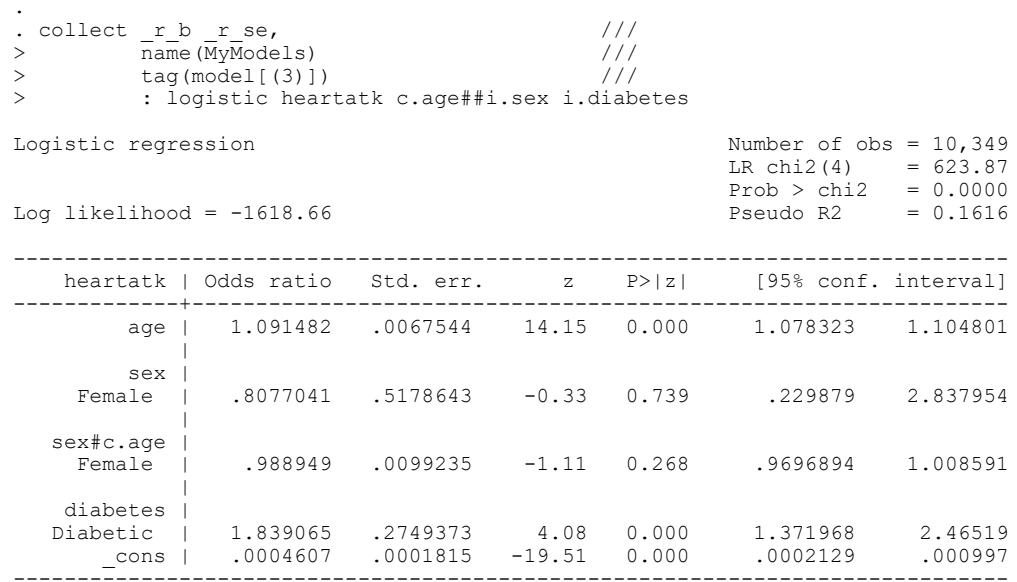

Note: cons estimates baseline odds.

. .

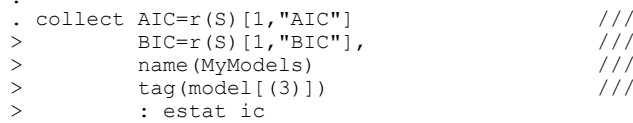

Akaike's information criterion and Bayesian information criterion

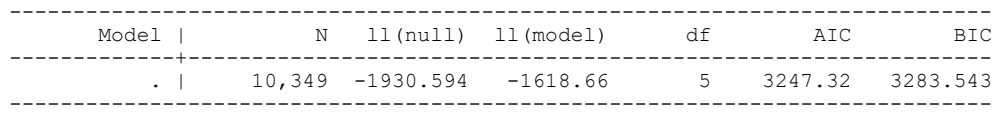

Note: BIC uses N = number of observations. See [R] IC note.

```
. collect layout (colname#result result[AIC BIC]) (model), name(MyModels)
```

```
Collection: MyModels
      Rows: colname#result result[AIC BIC]
```
. .

 Columns: modelTable 1: 26 x 3

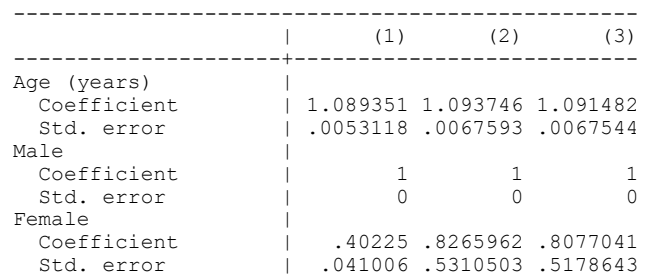

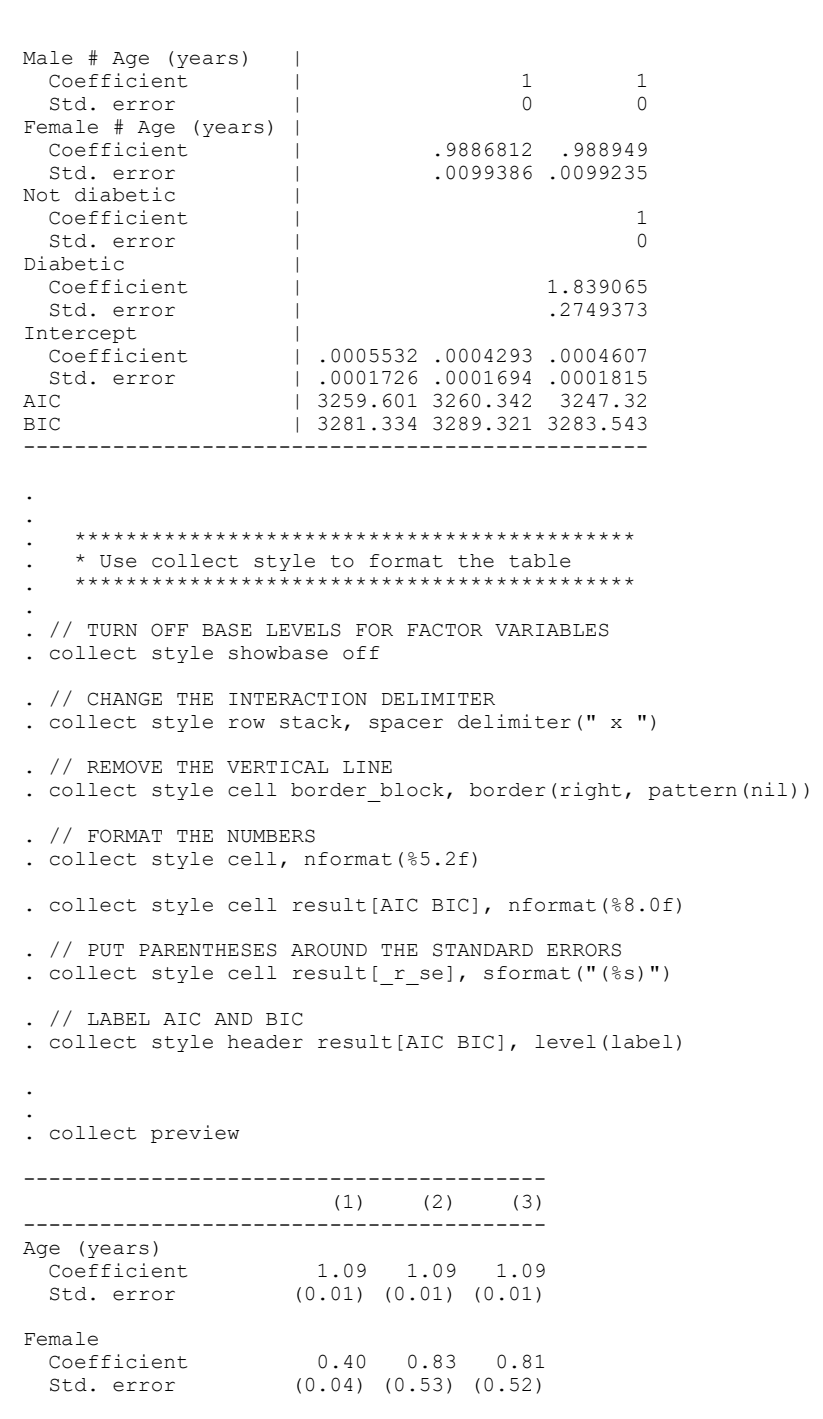

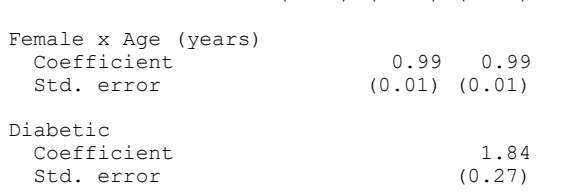

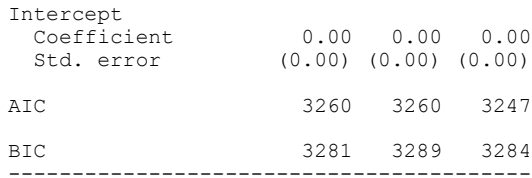

. . \*\*\*\*\*\*\*\*\*\*\*\*\*\*\*\*\*\*\*\*\*\*\*\*\*

. \*use the collect style cell option halign() to center the items and column headers in the table.

. \*\*\*\*\*\*\*\*\*\*\*\*\*\*\*\*\*\*\*\*\*\*\*\*

.. collect style cell cell type[item column-header], halign(center)

. . collect preview

.

.

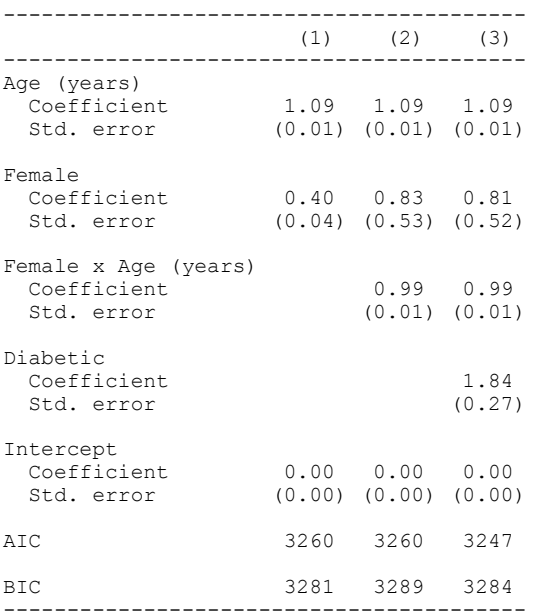

\*<br><sub>\*</sub> \*\*\*\*\*\*\*\*\*\*\*\*\*\*\*\*\*\*\*\*\*\* . \* use the collect style header option level() to hide the labels for the row dimension result.<br>. \*\*\*\*\*\*\*\*\*\*\*\*\*\*\*\*\*\*\*\*\*

.

. collect style header result, level(hide)

. collect preview

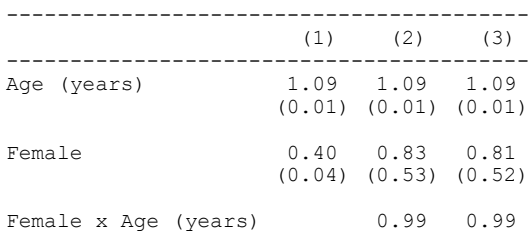

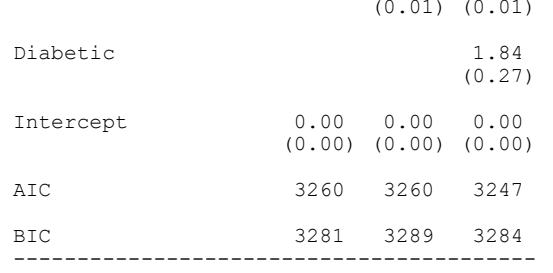

. \*\*\*\*\*\*\*\*\*\*\*\*\*\*\*\*\*\*\*\*\*\*\*\*\*\*\*\*\*\*\*\*\*\*\*\*\*\*\*\*\*\*\*\*\*\*\*\*\*\*\*\*\*\*\*\*\*\*\*\*\*\*\*\*\*\*\*\*\*\*\*\*\*\*\*\*\*\*\*\*\*\*\*\*. \*the collect style column option extraspace to add an extra space between the columns. . \*\*\*\*\*\*\*\*\*\*\*\*\*\*\*\*\*\*\*\*\*\*\*\*\*\*\*\*\*\*\*\*\*\*\*\*\*\*\*\*\*\*\*\*\*\*\*\*\*\*\*\*\*\*\*\*\*\*\*\*\*\*\*\*\*\*\*\*\*\*\*\*\*\*\*\*\*\*\*\*\*\*\*\*

. collect style column, extraspace(1)

. . . \*\*\*\*\*\*\*\*\*\*\*\*\*\*\*\*\*\*\*\*\*\*\*\*\*\*\*\*\*\*\*\*\*\*\*\*\*\*\*\*\*\*. \* Export the table to an Adobe PDF document . \*\*\*\*\*\*\*\*\*\*\*\*\*\*\*\*\*\*\*\*\*\*\*\*\*\*\*\*\*\*\*\*\*\*\*\*\*\*\*\*\*\*

. putpdf clear

.

.

. .

```
. putpdf begin
```
- . putpdf paragraph, font("Calibri Light",26) halign(center)
- . putpdf text ("Hypertension in the United States")
- . putpdf paragraph, font("Calibri Light",14) halign(left)
- . putpdf text ("The National Health and Nutrition Examination Survey (NHANES)")
- . putpdf paragraph
- . putpdf text ("Hypertension is a major cause of morbidity and mortality in ")
- . putpdf text ("the United States. This report will explore the predictors ")
- . putpdf text ("of hypertension using the NHANES dataset.")

. collect style putpdf, width(60%) indent(1 in) /// > title("Table 3: Logistic Regression Models for Hypertension Status") /// > note("Note: Odds ratio (standard error)")

. putpdf collect (collection MyModels posted to putpdf)

. putpdf save MyTable3.pdf, replace successfully created "C:/Users/wuh/Documents/MyTable3.pdf"

\*<br>\* \*\*\*\*\*\*\*\*\*\*\*\*\*\*\*\*\*\*\*\*\* . \* save the label, style, and collection . \*\*\*\*\*\*\*\*\*\*\*\*\*\*\*\*\*\*\*\*\*

. collect style save "c:\ado\personal\MyLogitStyle", replace (style from MyModels saved to file c:\ado\personal\MyLogitStyle.stjson)

. collect label save "c:\ado\personal\MyLogitLabels", replace (labels from MyModels saved to file c:\ado\personal\MyLogitLabels.stjson)

## . \*\*\*\*\*\*\*\*\*\*\*\*\*\*\*\*\*\*\*\*\*\*\*\*\*\*\*\*\*\*\*\*\*\*\*\*\*\*\*\*\*\*\*\*\*\*\*\*\*\*\*\*\*\*\*\*\*

. \* Apply the saved table label and style to other analyses . \*\*\*\*\*\*\*\*\*\*\*\*\*\*\*\*\*\*\*\*\*\*\*\*\*\*\*\*\*\*\*\*\*\*\*\*\*\*\*\*\*\*\*\*\*\*\*\*\*\*\*\*\*\*\*\*\*

```
. . webuse lbw, clear
(Hosmer & Lemeshow data)
```
.

.

. describe low age smoke ht

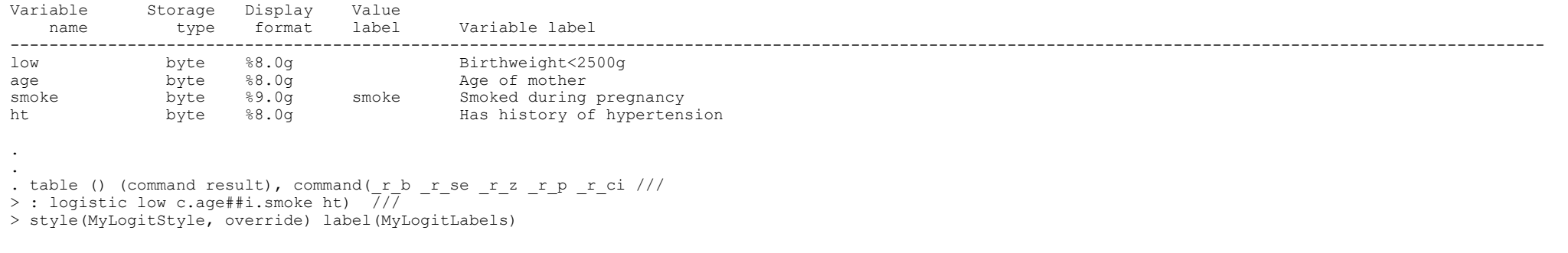

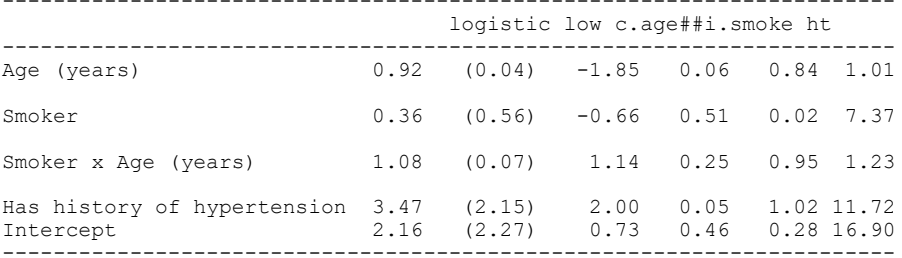

\*<br><sub>-</sub> \*\*\*\*\*\*\*\*\*\*\*\*\*\*\*\*\*\*\*\*\*\*\*\*\*\* . \* customize the label of column . \*\*\*\*\*\*\*\*\*\*\*\*\*\*\*\*\*\*\*\*\*\*\*\*\*\*. . collect label list colname, all Collection: Table Dimension: colname Label: Covariate names and column names Level labels: \_cons Intercept \_hide age Age (years)  $c1$  $c2$  $c3$  c4 diabetes Diabetes status ht Has history of hypertension sex Sex smoke Smoked during pregnancy . collect label levels colname age "Age", modify

. collect label levels colname ht "Hypertension", modify

. collect label levels colname smoke "Smoke", modify

. collect preview

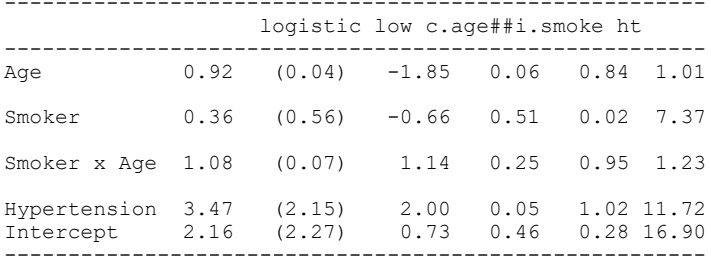

. . log close

name: <unnamed>

log: D:\Jason\workshop\Stata workship\Stata presentation\stata presentation5\_part2.log

-------------------------------------------------------------------------------------------------------------------------------------------------------------

log type: text

closed on: 26 Jun 2023, 10:40:06